KASSFI T 'A' T  $\mathbf v$ **ERSI** 

# Digitale Einführung in das **KERNSTUDIUM**

Sommersemester 2022

Lehramt an Gymnasien (L3)

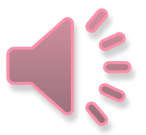

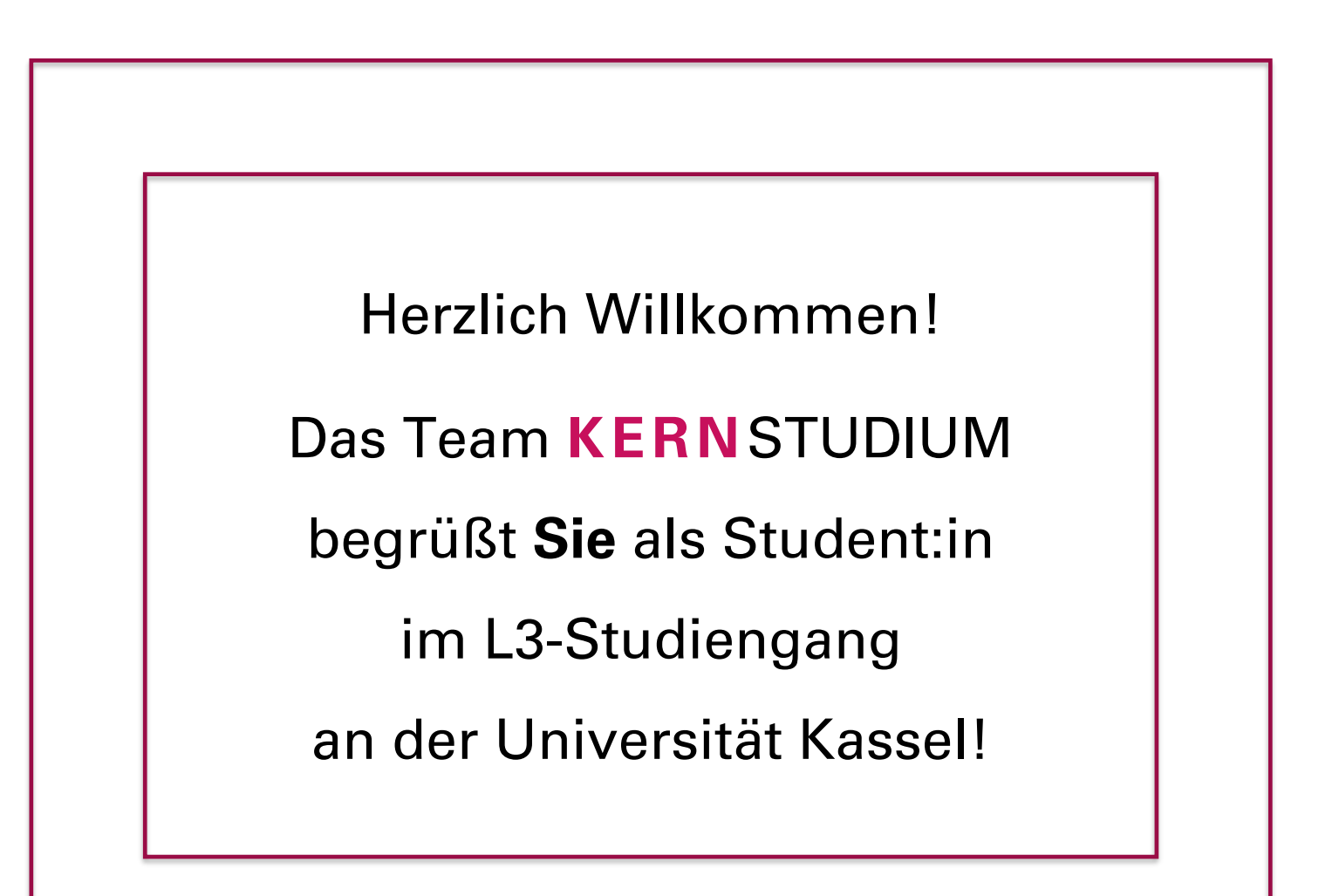

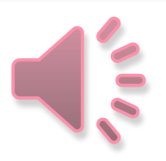

### **Gliederung**

- Welche Studiengänge belegen das Kernstudium?
- Module im Kernstudium
- Das erste Studienjahr
- Die grundlegenden Module
- Auswahl und Belegung von Veranstaltungen
- Wie geht es nach dem ersten Studienjahr weiter?
- Studien- und Prüfungsleistungen
- Beratung und Studienwerkstätten

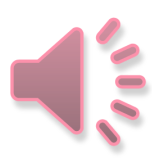

#### **1 Welche Studiengänge belegen das Kernstudium?**

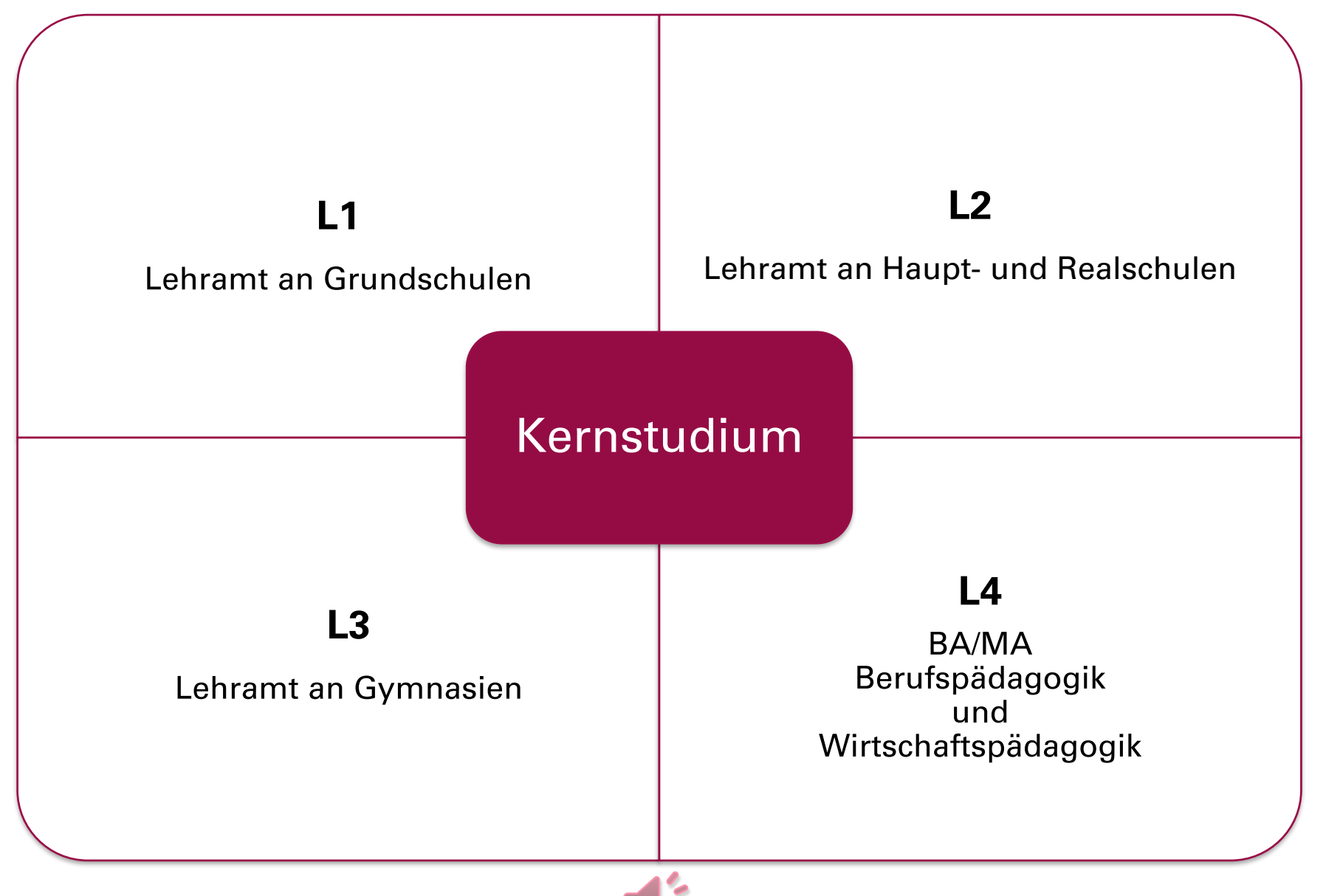

## **2 Module im Kernstudium**

Wie studiere ich das Kernstudium?

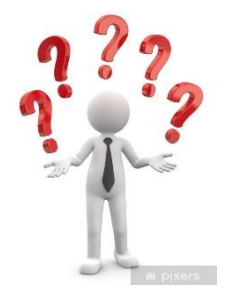

Welche Module muss ich belegen?

Welche Kompetenzziele und Inhalte erwarten mich in den einzelnen Modulen?

Alle Informationen dazu finden Sie in

− der jeweils geltenden Modulprüfungsordnung Kernstudium (MPO) und

− In den Änderungsordnungen Kernstudium für Ihren Studiengang. Rufen Sie Ihre MPO und die Änderungsordnungen auf und lesen Sie diese sorgfältig.

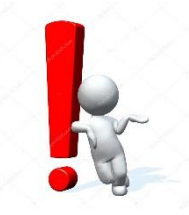

Die Ordnungen sind hinterlegt:

- auf den Seiten des 7 [Kernstudiums](https://www.uni-kassel.de/uni/studium/bildungs-und-gesellschaftswissenschaftliches-kernstudium-lehramt/ansprechpersonen-und-sprechstunden)
- auf den zentralen <sup>></sup> [Uni-Seiten zum Studium](https://www.uni-kassel.de/uni/studium/lehramt-an-gymnasien-erste-staatspruefung)

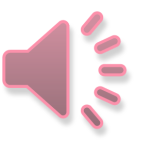

## **2 Module für L3 im Kernstudium: Übersicht**

#### **Modul 1B Einführung in die Pädagogik der Sekundarstufen (Pflichtmodul)**

Basismodule (**4 Pflichtmodule**)

**Schwerpunktmodule** (**2 Wahlpflichtmodule**)

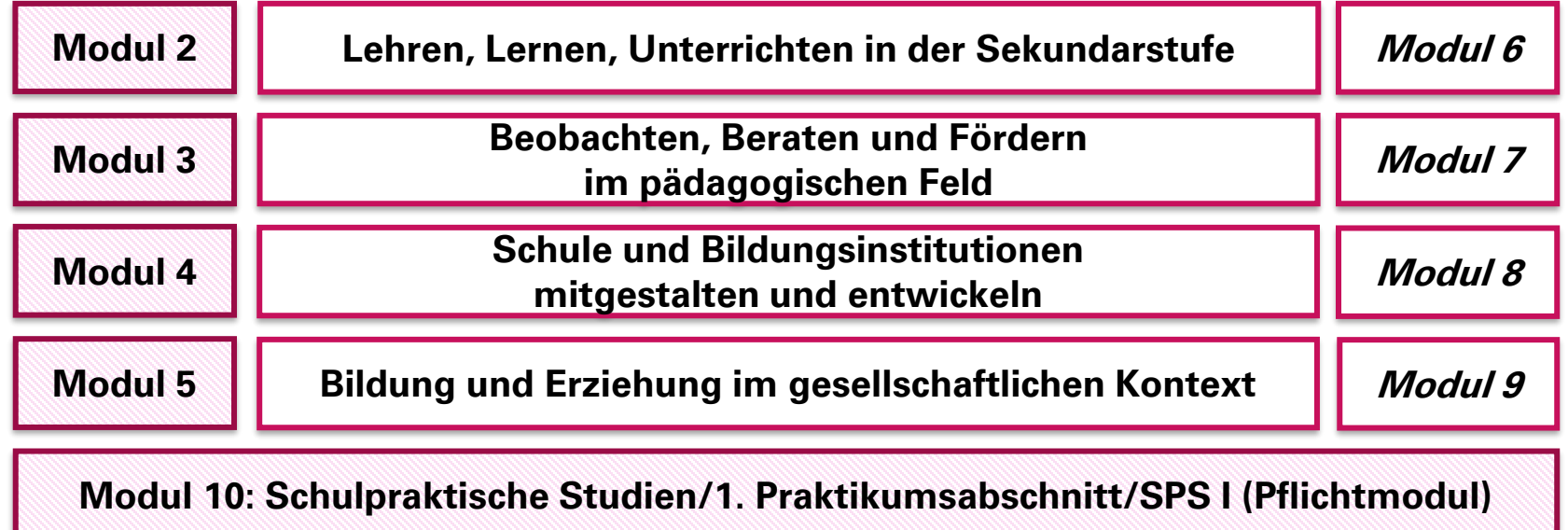

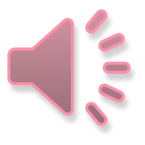

### **3 Das erste Studienjahr**

#### **Welche Module sollte ich im ersten Studienjahr belegen?**

- Einführungsmodul 1B (Pflichtmodul) nur im Wintersemester
	- Modulname: Einführung in die Pädagogik der Sekundarstufen
	- Das Modul 1B umfasst eine Vorlesung und ein Tutorium
	- Das Modul wird nur im Wintersemester angeboten
- Ein Basismodul (Pflichtmodule 2, 3, 4 oder 5)
	- Die Basismodule 2 bis 4 umfassen in der Regel je eine Vorlesung und ein Seminar
	- Das Modul 5 kann mit Vorlesung(en) und / oder Seminar(en) absolviert werden

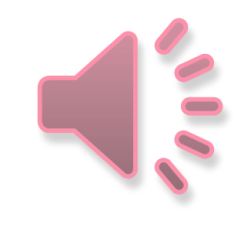

### **4 Die grundlegenden Module**

#### Das Einführungsmodul 1B (Pflichtmodul)

- umfasst 4 Credits (= ca. 120 Stunden studentischen Arbeitsaufwand)
- besteht aus einer Vorlesung "Einführung in Pädagogik der Sekundarstufen" (2 Semesterwochenstunde [SWS]) und einem begleitendem Tutorium (2 SWS).
- wird nur im Wintersemester angeboten
- **behandelt Themen wie** *Übergang in das Studium, Schule, Unterricht, Lehrberuf* und wissenschaftliches Arbeiten
- umfasst eine unbenotete Prüfungsleistung
- Der erfolgreiche Abschluss des Moduls 1B ist die Voraussetzung zur Teilnahme am Praxismodul 10 "Schulpraktische Studien / 1. Praktikumsabschnitt" (SPS I)

Beachten Sie bitte den ↗[Leitfaden zum wissenschaftlichen Arbeiten im](https://www.uni-kassel.de/uni/index.php?eID=dumpFile&t=f&f=10441&token=50dc666e3c3aa5116de321b2dbdd9c8d8d158665)  Kernstudium

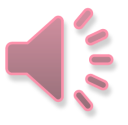

## **4 Die grundlegenden Module**

#### Basismodule (Pflichtmodule)

Modul 2 Lehren, Lernen, Unterrichten in der Sekundarstufe

z. B. Gestaltung von Lernprozessen, Unterrichtskonzepte, Lehrer:innenhandeln

Modul 3 Beobachten Beraten, Fördern im pädagogischen Feld

z. B. Entwicklungs- /Sozialisationstheorien, Leistungsbeurteilung, Konfliktlösung

Modul 4 Schule und Bildungsinstitutionen mitgestalten und entwickeln

z. B. Struktur / Geschichte des Bildungswesens, Schulentwicklung, Reformmodelle

Modul 5 Bildung und Erziehung im gesellschaftlichen Kontext

z. B. Bildung / Erziehung im Kontext des bildungshistorischen, sozialen und globalen Wandels, aktuelle, relevante gesellschaftliche/politische Rahmenbedingungen von Schule, Bildung und Erziehung, Wechselbeziehungen zwischen Bildung und Gesellschaft

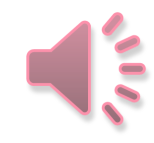

## **4 Die grundlegenden Module**

#### Ein Basismodul (Pflichtmodule 2 bis 5)

- umfasst 6 Credits (= ca. 180 Stunden studentischer Arbeitsaufwand)
- besteht aus zwei Lehrveranstaltungen à zwei Semesterwochenstunden (SWS) und umfasst somit insgesamt vier SWS
- wird in den Modulen 2 bis 4 als Verbundangebot absolviert  $\rightarrow$  d. h. Belegung von zwei Veranstaltungen, die inhaltlich, organisatorisch und zeitlich miteinander verbunden sind (meistens eine Vorlesung mit Begleitseminar). Module 2, 3 und 4 werden in ein- oder zweisemestriger Form absolviert

 $\rightarrow$  d. h. beide Veranstaltungen eines Moduls werden in einem Semester oder in zwei aufeinanderfolgenden Semestern belegt

- Ausnahme: Modul 5 wird in der Regel als Baukastenmodul absolviert,  $\rightarrow$  d. h. mit zwei inhaltlich, organisatorisch und zeitlich frei kombinierbaren Lehrveranstaltungen
- umfasst eine Studienleistung (unbenotet) und eine Prüfungsleistung (benotet)

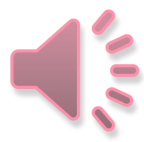

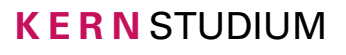

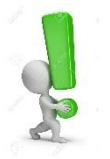

Was belege ich wie und wann?

Wie erstelle ich meinen Semesterplan?

- Es gibt mehrere Möglichkeiten der Gestaltung Ihres Semesterplans
- Beispielstudienpläne dienen der Orientierung. Sie können gemäß Ihren Ordnungen auch mehr oder weniger Veranstaltungen in einzelnen Semestern im Kernstudium belegen
- Nicht immer lassen sich Überschneidungen von Veranstaltungszeiten vermeiden. Überlegen Sie in diesem Fall, welches Angebot Sie besuchen wollen
- Z. B. bei der Auswahl von Begleitseminaren und in Schwerpunktmodulen empfehlen wir, nach Ihren Interessen zu studieren

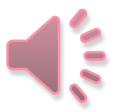

#### **Beispielstudienplan 1**

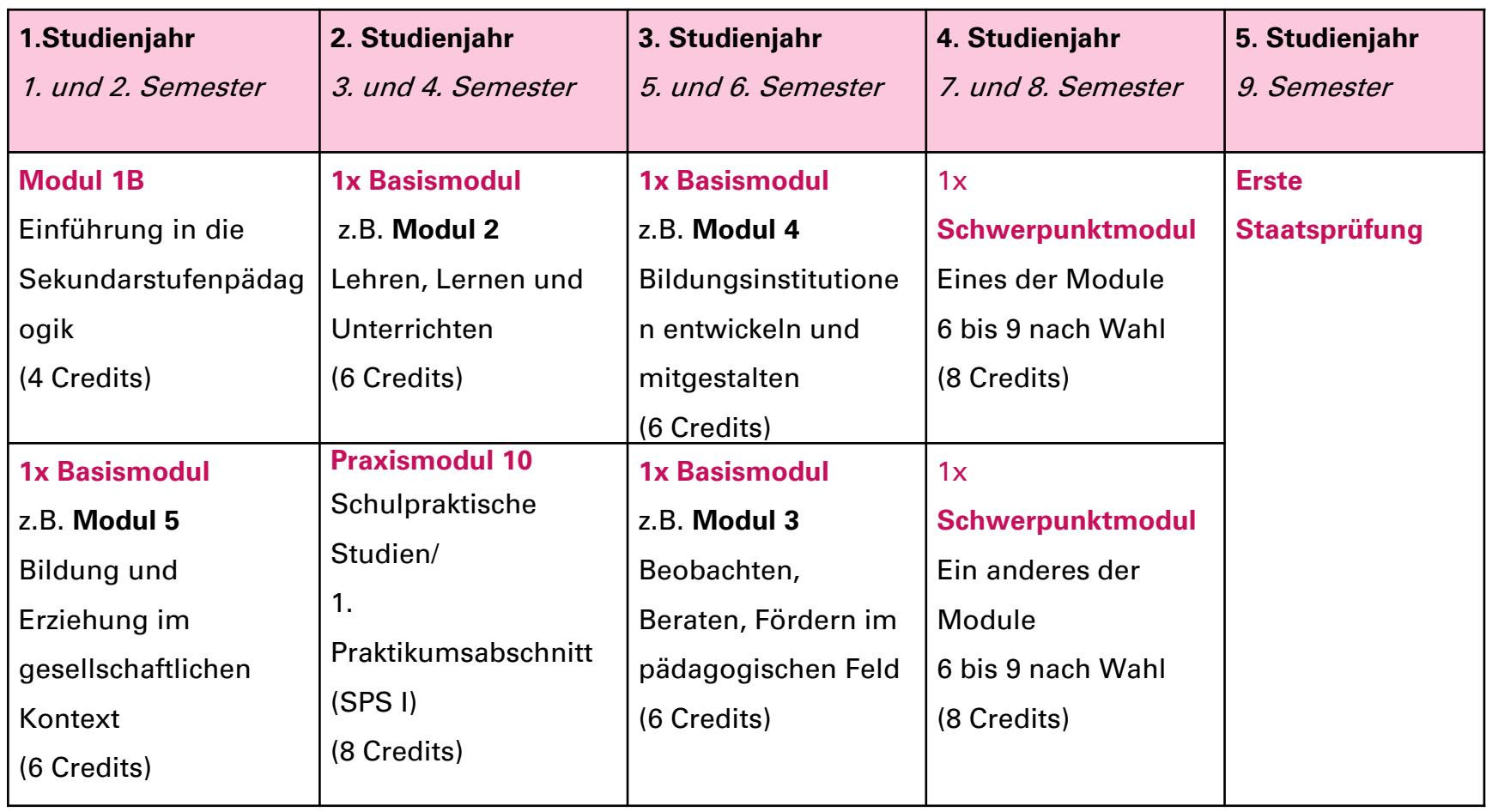

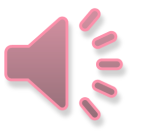

#### **Beispielstudienplan 2**

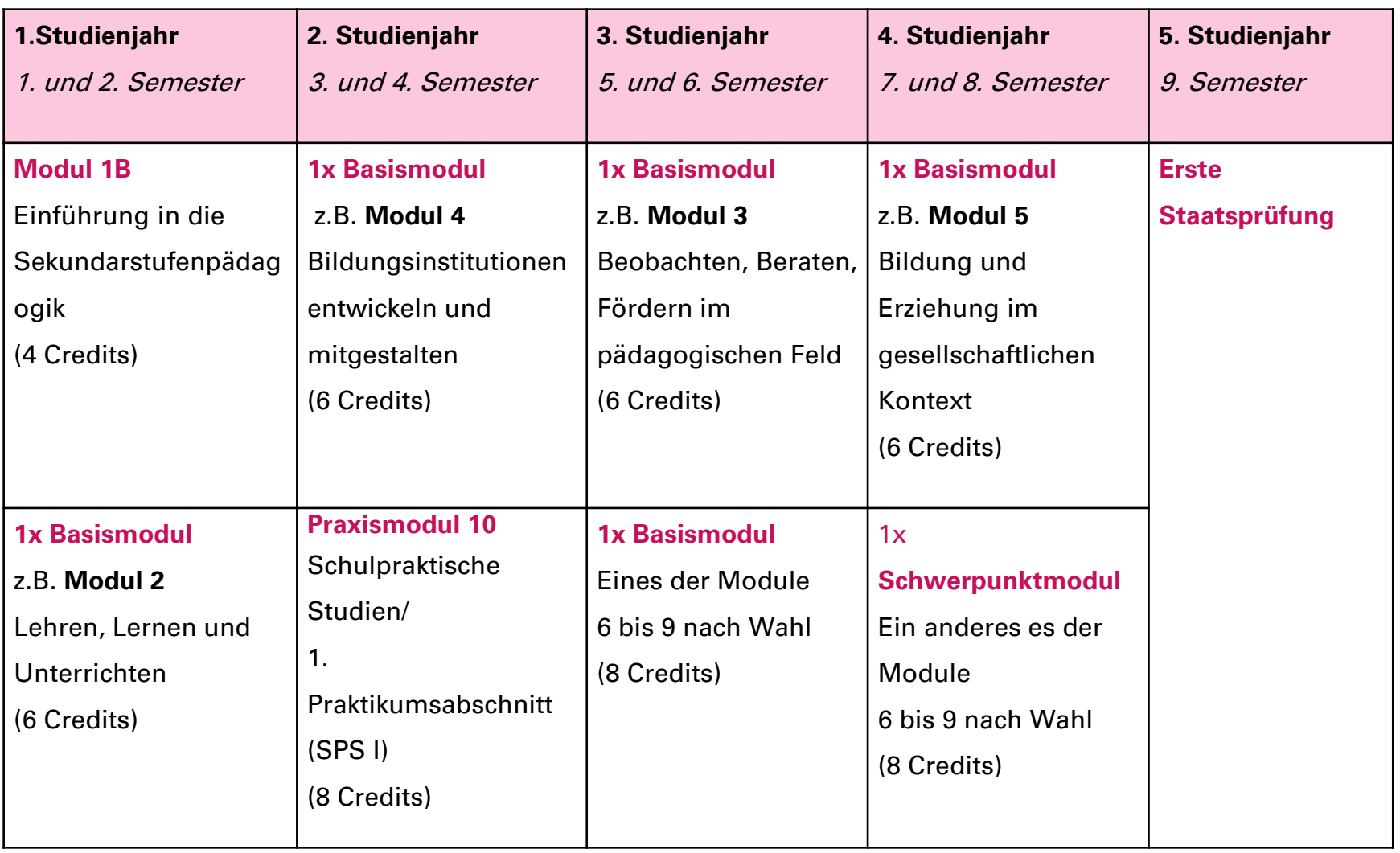

Wie erfahre ich, welche Veranstaltungen in einem Modul angeboten werden? Nehmen Sie Einblick in das

↗ [Online-Veranstaltungsverzeichnis](https://ecampus.uni-kassel.de/qisserver/pages/cs/sys/portal/hisinoneIframePage.faces?id=qis_vvz_anonym&navigationPosition=link_qis_vvz_anonym)

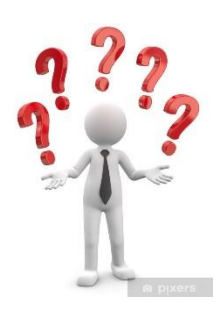

Wie kann ich diese Lehrangebote belegen?

↗ [E-Tutorium des Team TEACH der Lehramtsfachschaft LeFa zur](https://www.youtube.com/watch?v=q9qpq__BPf8) Semesterplanerstellung

 $\rightarrow$  Beachten Sie auch die folgenden Folien.

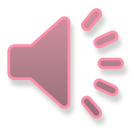

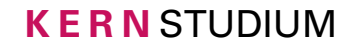

#### Anmeldung zu Veranstaltungen des Kernstudium

Es gibt unterschiedliche Anmeldeverfahren für Veranstaltungen des Kernstudiums. Welches Belegverfahren für ein konkretes Lehrangebot verwendet wird, ist der Detailansicht der jeweiligen Veranstaltung im ↗[Online-Veranstaltungsverzeichnis](https://portal.uni-kassel.de/qisserver/rds?state=wtree&search=1&category=veranstaltung.browse&navigationPosition=lectures,lectureindex&breadcrumb=lectureindex&topitem=lectures&subitem=lectureindex) zu entnehmen.

Es gibt z. B. folgende Anmeldeverfahren:

- in der Regel das prioritätenbasierte Prios-Verfahren (siehe nächste Folie) und ein anschließendes Nachrückverfahren "Abmelden, Nachmelden Nachrücken"
- "einfaches Belegverfahren" (An- und Abmeldung ohne einheitliche Fristen, keine Prioritätenvergabe, die Zulassung oder Ablehnung erfolgt manuell dezentral im Fachbereich)
- **E** in seltenen Fällen per E-Mail

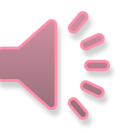

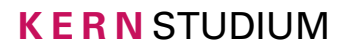

Was ist das Prios-Verfahren und wie funktioniert es?

Im Prios-Verfahren können Sie **innerhalb eines Moduls** jeweils mehrere **Veranstaltungen mit verschiedenen Prioritäten** (hoch, mittel, niedrig) **auswählen**. Es gibt eine **Belegfrist**, in der die Vergabe von Prioritäten möglich ist. Am Ende dieser Frist werden die Plätze (unabhängig vom Zeitpunkt Ihrer Belegung) in einem Losverfahren vergeben. Die Vergabe erfolgt möglichst nach höchster angegebener Priorität. Sie erhalten per E-Mail an Ihren Uni-Account eine Benachrichtigung über Zulassung oder Ablehnung zu Veranstaltungen.

Wenn Ihnen Plätze zugeteilt wurden, die Sie nicht benötigen, melden Sie sich bitte zeitnah von den Veranstaltungen ab, damit diese an Ihre Kommiliton:innen vergeben werden können.

Das technische Vorgehen zur Belegung mit Prioritäten wird Ihnen erklärt im ↗ [ITS-Handbuch.](https://www.uni-kassel.de/its/dienstleistungen/ecampus/information/hilfe-fuer-studierende/meine-veranstaltung/veranstaltungen-belegen-mit-prioritaet)

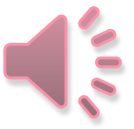

**Noch laufende Online-Belegverfahren über eCampus für die Module im Kernstudium im Sommersemester 2022 (Stand 22.03.2022)**

- **Nachrückverfahren: Abmelden, Nachmelden und Nachrücken**  für **Module 2 (für L2, L3, BA L4), 3, 4, 5, 6, 7, 8 und 9 laufen bis zum 11.04.2022**
- Sollten Sie nach Abschluss des Verfahrens den benötigten Platz nicht erhalten haben, nehmen Sie bitte Kontakt zur Lehrperson auf
- **Information über (Nicht-)Zulassung entnehmen Sie nach Ihrem Login Ihrem** Online-Semesterplan im <sup>γ</sup>[eCampus](https://ecampus.uni-kassel.de/)

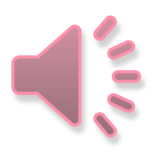

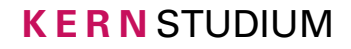

### **5 Auswahl und Belegung von Veranstaltungen im Kernstudium**

**Für Studierende mit eingeschränkter zeitlicher Flexibilität:**

#### **Antragsbasiertes bevorzugtes Einwahlverfahren**

Nach erfolgreicher Antragsstellung werden Sie bei Prios-Vergabeverfahren im Kernstudium für das bevorstehende Semester vorrangig berücksichtigt.

↗ [Bevorzugtes Einwahlverfahren](https://www.uni-kassel.de/hochschulverwaltung/themen/gleichstellung-familie-und-diversity/family-welcome-und-dual-career-service/studieren-mit-familie/organisation-des-studiums-mit-familie)

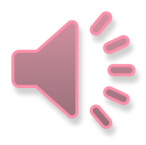

### **5 Auswahl und Belegung von Veranstaltungen im Kernstudium**

**Antworten auf häufig gestellte Fragen zur Auswahl und Belegung von Veranstaltungen können Sie dem FAQ des Kernstudiums entnehmen:**

↗ [FAQ \(uni-kassel.de\)](https://www.uni-kassel.de/uni/studium/bildungs-und-gesellschaftswissenschaftliches-kernstudium-lehramt/einfuehrung-und-studienstart/faq)

**Hier finden Sie auch Antworten auf viele andere Fragen zum Kernstudium.**

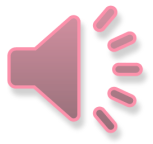

### **6 Wie geht es nach dem ersten Studienjahr weiter?**

Das Praxismodul 10

"Schulpraktische Studien/1. Praktikumsabschnitt (SPS I)" (Pflichtmodul)

- Es besteht aus einem vorbereitendem Seminar, einem fünfwöchigen Blockpraktikum und einer Veranstaltung zur Nachbereitung
- Das Praxismodul 10 umfasst 8 Credits
- Das Praxismodul 10 beginnt in der Regel im 3. Semester
- Die erfolgreiche Absolvierung der SPS I ist die Voraussetzung zur Teilnahme an den fachspezifischen Schulpraktika (SPS II) in den beiden gewählten Unterrichtsfächern

Die Anmeldung zum Praxismodul 10 und dessen Organisation läuft über das **Referat für Schulpraktische Studien**. Hier finden Sie weitere

↗ [Informationen zu den Schulpraktischen Studien.](https://www.uni-kassel.de/einrichtung/zlb/referat-fuer-schulpraktische-studien/schulpraktische-studien)

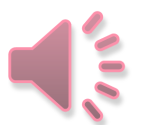

### **6 Wie geht es nach dem ersten Studienjahr weiter?**

Ein Schwerpunktmodul (Wahlpflichtmodule 6 bis 9)

- kann erst begonnen werden, wenn das Modul 1B und das entsprechende Basismodul abgeschlossen wurde
- umfasst 8 Credits (= ca. 240 Stunden studentischer Arbeitsaufwand)
- kann in verschiedenen Veranstaltungsformen absolviert werden (Lehrforschungsprojekt[e], Projektseminar[e] und / oder Seminar[e])
- kann in Verbundform (ein- oder zweisemestrig im Umfang von vier SWS, die inhaltlich, organisatorisch und zeitlich verbunden sind) oder in Baukastenform (mit zwei frei kombinierbaren Veranstaltungen à zwei SWS) studiert werden
- wird abgeschlossen mit der erfolgreichen Erbringung von zwei Studienleistungen und einer Prüfungsleistung

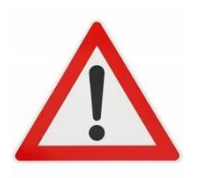

L3-Studierende absolvieren zwei Schwerpunktmodule (Wahlpflichtmodule).

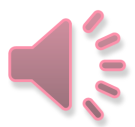

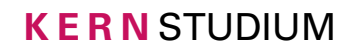

### **6 Wie geht es nach dem ersten Semester weiter?**

#### Relevanz von Modulen im Kernstudium für die Zwischenprüfung sowie für die Erste Staatsprüfung

- Mit dem erfolgreichen Abschluss bestimmter Module (festgelegt sind diese in Ihrer Modulprüfungsordnung) ist die Zwischenprüfung im Kernstudium bestanden
- Für BaföG-Empfänger:innen ist das Bestehen der Zwischenprüfung im Kernstudium wichtig für die Weiterförderung über das 4. Semester hinaus
- Die Noten festgelegter Module im Kernstudium gehen anteilig in die Gesamtnote der Ersten Staatsprüfung ein. Die Regelungen finden Sie in Ihrer Modulprüfungsordnung

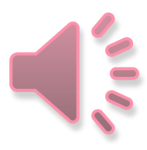

## **7 Studien- und Prüfungsleistungen**

▪ Die Art der Studien- und Prüfungsleistungen ist in Ihrer Modulprüfungsordnung sowie in den Änderungsordnungen geregelt. Umfangreiche Informationen finden Sie in diesen Ordnungen im Modulhandbuch

↗[Modulprüfungsordnung und Änderungsordnungen](https://www.uni-kassel.de/uni/studium/bildungs-und-gesellschaftswissenschaftliches-kernstudium-lehramt/pruefungsordnungen-und-modulhandbuecher#c82778)

- Mögliche Studienleistungen (unbenotet)
	- je nach Angabe im aktuellen Modulhandbuch für das Modul, z. B. Hausarbeit, Referat, Gestaltung einer Seminarsitzung, Klausur, kleiner Forschungsbericht, Projektarbeit, Lerntagebuch und ausführliches Protokoll
- Mögliche Prüfungsleistungen (benotet)
	- je nach Angabe im aktuellen Modulhandbuch für das Modul, z. B. Klausur, mündliche Prüfung, schriftliche Ausarbeitung

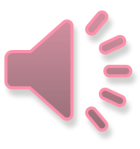

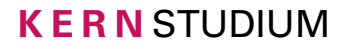

## **7 Studien- und Prüfungs leis tungen**

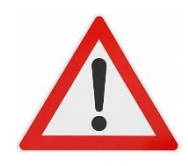

Die Anmeldung / Zulassung zu einer Veranstaltung beinhaltet noch keine Anmeldung zu Studien- und Prüfungsleistungen. Diese Leistungen müssen gesondert online in der Prüfungsverwaltung im eCampus angemeldet werden!

↗ [Wie melde ich mich zu einer Leistung an? \(ITS Handbuch\)](https://www.uni-kassel.de/its/dienstleistungen/ecampus/information/hilfe-fuer-studierende/pruefungsverwaltung)

↗ [Was ist bei der Anmeldung oder Abmeldung von einer](https://www.uni-kassel.de/uni/studium/im-studium/pruefungsordnungen/pruefungen-hinweise-rechte-und-pflichten) [Leistung zu beachten? Was sind meine Rechte und Pflichten?](https://www.uni-kassel.de/uni/studium/im-studium/pruefungsordnungen/pruefungen-hinweise-rechte-und-pflichten) 

> In der Regel ist der letzte Termin zur studentischen Online-Anmeldung für Leistungen im Kernstudium im eCampus:

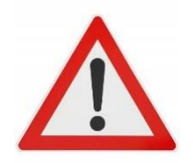

- im Wintersemester: der 25.01. eines Jahres und
- im Sommersemester: der 30.06. eines Jahres

Merken Sie sich diese Stichtage bitte vor.

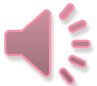

### **8 Beratung und Studienwerkstätten**

#### **Für alle Fragen rund um das Kernstudium und zu Modulprüfungen im Kernstudium:** ↗ **[Team Kernstudium](https://www.uni-kassel.de/uni/studium/bildungs-und-gesellschaftswissenschaftliches-kernstudium-lehramt/)**

#### **Die** ↗ **[Hessische Lehrkräfteakademie, Prüfungsstelle Kassel,](https://lehrkraefteakademie.hessen.de/lehrerausbildung/pruefungsstellen/kassel) ist zuständig für**

- − **die Anerkennung von Vorleistungen und Fachsemestern für L3** 
	- − **sowie für diese Erste Staatsprüfung.**

**Beratung zu allen Teilstudiengängen in allen Lehramtsstudiengängen erhalten Sie bei der** 

↗ **[Studienberatung Lehramt des Zentrums für Lehrerbildung \(ZLB\)](https://www.uni-kassel.de/einrichtung/zlb/beratung-information-zum-lehramtsstudium/informationen-vor-studienbeginn/stundenplangestaltung)**

Bitte beachten Sie auch die weiteren Elemente der ↗ [Studieneinführung Kernstudium.](https://www.uni-kassel.de/uni/studium/bildungs-und-gesellschaftswissenschaftliches-kernstudium-lehramt/einfuehrung-und-studienstart)

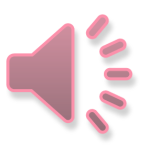

### **8 Beratung und Studienwerkstätten**

#### **Beratung zu Praxisphasen**

■ 7 [Referat für Schulpraktische Studien](https://www.uni-kassel.de/einrichtung/zlb/referat-fuer-schulpraktische-studien/referat-fuer-schulpraktische-studien)

#### **Auswahl von Studienwerkstätten**

- ↗ [SELF](https://www.uni-kassel.de/fb01/institute/institut-fuer-erziehungswissenschaft/fachgebiete/erziehungswissenschaft-mit-dem-schwerpunkt-schulpaedagogik-der-sekundarstufe-1/studienwerkstatt-self) (Sekundarstufe 1 in Lehre und Forschung)
- 7 [FORGOS Forschungsstelle Gymnasiale Oberstufe](https://www.uni-kassel.de/fb01/institute/institut-fuer-erziehungswissenschaft/fachgebiete/schulpaedagogik-schwerpunkt-gymnasiale-oberstufe/forgos)
- 7 [Förderdiagnostische Werkstatt](https://www.uni-kassel.de/fb01/institute/erziehungswissenschaft/foerderdiagnostische-werkstatt-2/startseite.html)

#### **Beratung von Studierenden für Studierende, z. B.**

- Lehramtsfachschaft 7 [Lefa](https://www.uni-kassel.de/uni/studium/bildungs-und-gesellschaftswissenschaftliches-kernstudium-lehramt/ansprechpersonen-und-sprechstunden#c38396)
- Arbeiterkind e.V. 7 <http://www.arbeiterkind.de/>

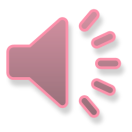

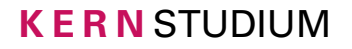

### **8 Beratung und Studienwerkstätten**

**UNIKASSEL** 

Universität > Finrichtung > Servicecenter Lehre > Besser Studieren

#### **Fit fürs Studium?**

#### **Studierkompetenz stärken**

- Workshops zum Lernen, Schreiben und Präsentieren
- Selbsttest Sprachstandsermittlung für wissenschaftliches Schreiben

… sowie weitere Angebote des *7* [Servicecenter Lehre](https://www.uni-kassel.de/einrichtung/servicecenter-lehre/besser-studieren/)

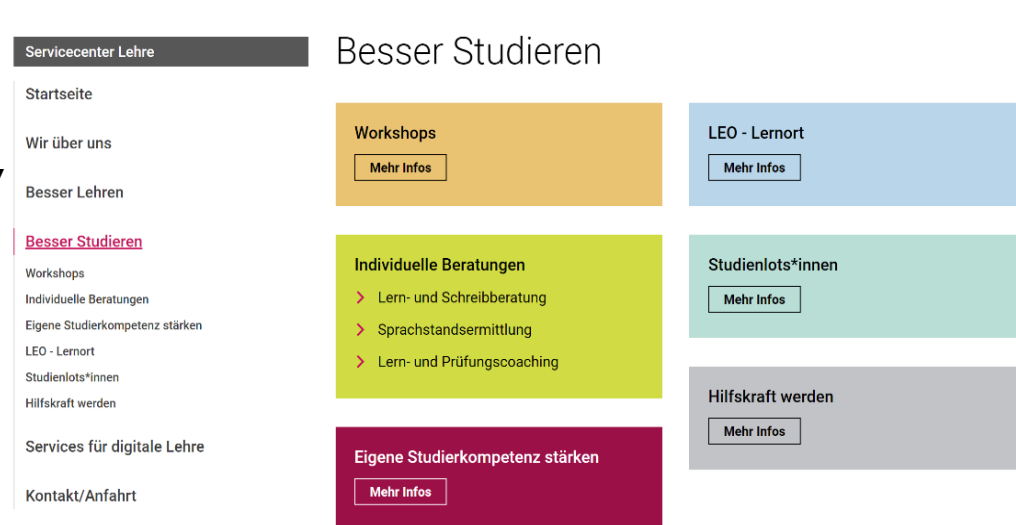

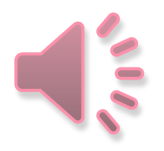

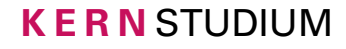

**Vielen Dank für Ihr Interesse!**

#### **Das Team K E R N S T U D I U M**

**wünscht Ihnen für Ihr Studium viel Erfolg!** 

**Nutzen Sie bei Fragen zum Einstieg in das Kernstudium bitte die weiteren von uns** 

**für Sie hinterlegten Informationen.**

**Individuelle Beratungen durch studentische Mitarbeiter:innen können Sie erhalten**

**per** ↗ **[Zoom](https://www.uni-kassel.de/uni/studium/bildungs-und-gesellschaftswissenschaftliches-kernstudium-lehramt/ansprechpersonen-und-sprechstunden#c81172) und / oder**

**per Mail an [beratung.kernstudium@uni-kassel.de](mailto:beratung.kernstudium@uni-kassel.de)**

**und / oder während der** ↗ **[Telefonsprechzeiten](https://www.uni-kassel.de/uni/studium/bildungs-und-gesellschaftswissenschaftliches-kernstudium-lehramt/ansprechpersonen-und-sprechstunden#:~:text=dort%20aufgef%C3%BChrten%20Zugang.-,Te%C2%ADle%C2%ADfo%C2%ADni%C2%ADsche%20Sprech%C2%ADzei%C2%ADten,-Uhrzeit) .**

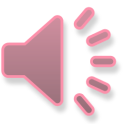